# Package 'hudr'

March 29, 2022

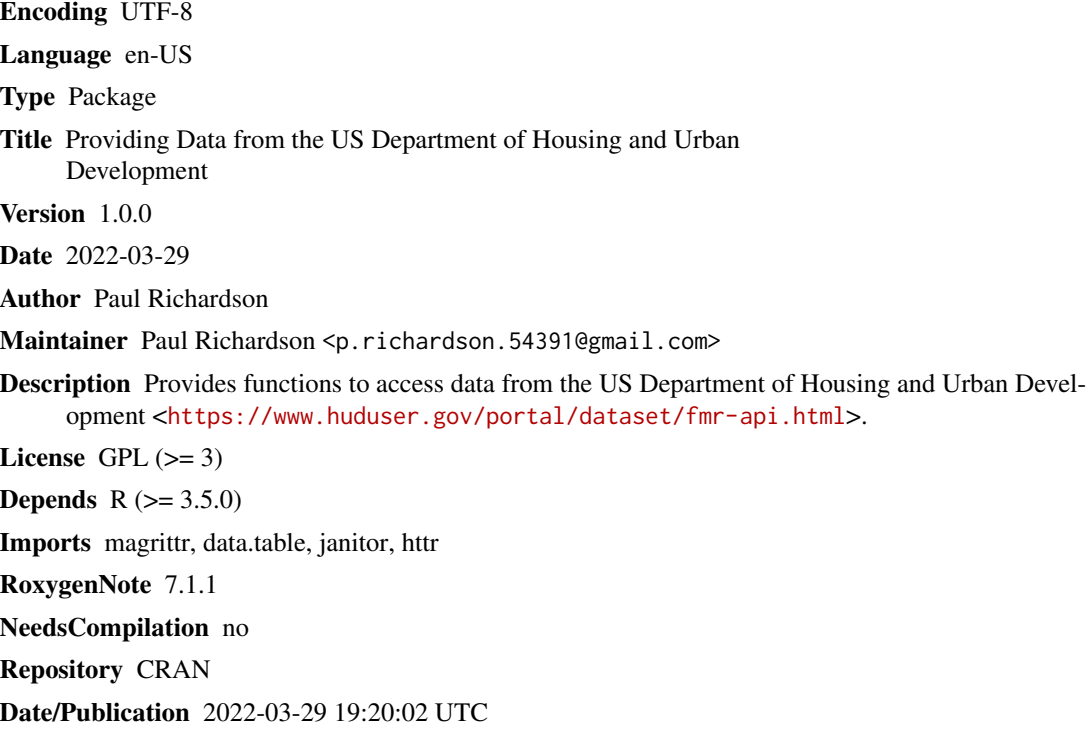

# R topics documented:

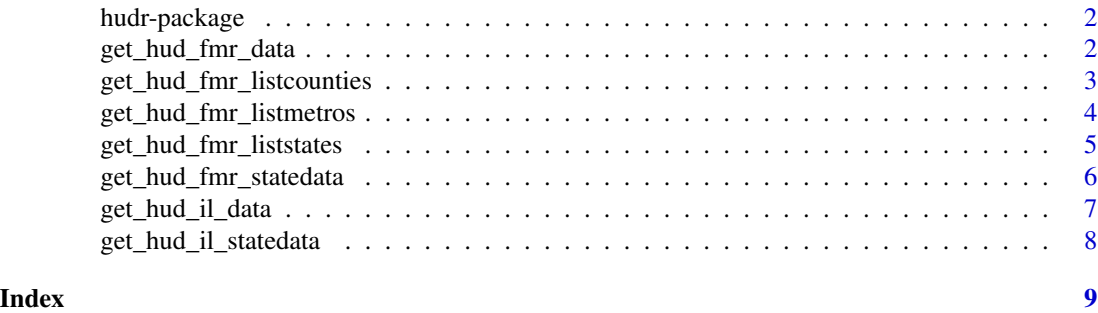

<span id="page-1-0"></span>

# Description

Provides functions to access data from the US Department of Housing and Urban Development <https://www.huduser.gov/portal/dataset/fmr-api.html>.

#### Details

Provides data from the US Department of Housing and Urban Development (HUD).

#### References

<https://www.huduser.gov/portal/dataset/fmr-api.html>

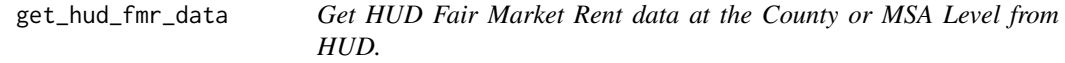

# Description

Provides fair market rent data at the County and MSA level from HUD.

#### Usage

```
get_hud_fmr_data(entityid = "METRO10180M10180", year, hud_key)
```
#### Arguments

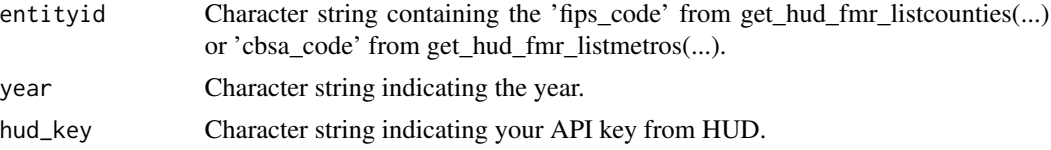

# Details

Provides fair market rent data at the County and MSA level from HUD.

# Value

A list of data tables containing fair market rent data from HUD.

# Author(s)

Paul Richardson

#### <span id="page-2-0"></span>Examples

```
## Not run:
library(hudr)
hud_key <- Sys.getenv("HUD_API_KEY")
cbsa_codes <- get_hud_fmr_listmetros(hud_key = hud_key)
cnty_codes <- get_hud_fmr_listcounties(hud_key = hud_key)
fmr_msa_dt <- get_hud_fmr_data(entityid = cbsa_codes$cbsa_code[1],
                                 year = "2020",
                                 hud_key = hud_key)
fmr_cnty_dt <- get_hud_fmr_data(entityid = cnty_codes$fips_code[1],
                                  year = "2020",
                                  hud<sub>key</sub> = hud<sub>key</sub>)
```
## End(Not run)

get\_hud\_fmr\_listcounties

```
Get HUD List of County Codes data.
```
#### Description

Provides list of county codes data from HUD.

#### Usage

```
get_hud_fmr_listcounties(stateid = "AL", hud_key)
```
#### Arguments

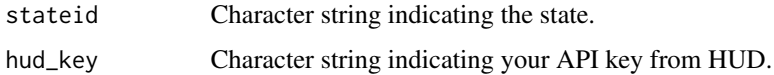

# Details

Provides list of county codes data from HUD.

#### Value

A data table containing a list of county codes from HUD.

#### Author(s)

Paul Richardson

# Examples

```
## Not run:
library(hudr)
hud_key <- Sys.getenv("HUD_API_KEY")
state_codes <- get_hud_fmr_listcounties(hud_key = hud_key)
## End(Not run)
```
get\_hud\_fmr\_listmetros

*Get HUD List of MSA Codes data.*

# Description

Provides list of MSA codes data from HUD.

# Usage

get\_hud\_fmr\_listmetros(hud\_key)

#### Arguments

hud\_key Character string indicating your API key from HUD.

# Details

Provides list of MSA codes from HUD.

# Value

A data table containing a list of MSA codes from HUD.

#### Author(s)

Paul Richardson

# Examples

## Not run: library(hudr)

hud\_key <- Sys.getenv("HUD\_API\_KEY")

cbsa\_codes <- get\_hud\_fmr\_listmetros(hud\_key = hud\_key)

<span id="page-3-0"></span>

<span id="page-4-0"></span>get\_hud\_fmr\_liststates

*Get HUD List of State Codes data.*

# Description

Provides list of state codes data from HUD.

# Usage

get\_hud\_fmr\_liststates(hud\_key)

# Arguments

hud\_key Character string indicating your API key from HUD.

#### Details

Provides list of state codes data from HUD.

# Value

A data table containing a list of state codes from HUD.

#### Author(s)

Paul Richardson

# Examples

## Not run: library(hudr) hud\_key <- Sys.getenv("HUD\_API\_KEY") state\_codes <- get\_hud\_fmr\_liststates(hud\_key = hud\_key) ## End(Not run)

<span id="page-5-0"></span>get\_hud\_fmr\_statedata *Get HUD Fair Market Rent data at the State Level from HUD.*

#### Description

Provides fair market rent data at the State level from HUD.

#### Usage

```
get_hud_fmr_statedata(entityid = "AL", year, hud_key)
```
# Arguments

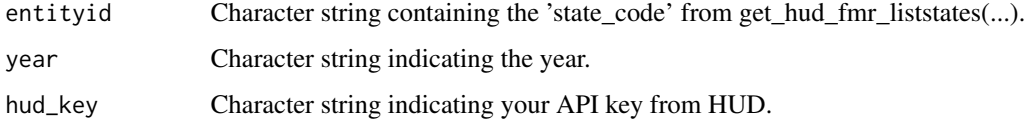

# Details

Provides fair market rent data at the State level from HUD.

#### Value

A list of data tables containing fair market rent data from HUD.

#### Author(s)

Paul Richardson

#### Examples

## Not run: library(hudr)

hud\_key <- Sys.getenv("HUD\_API\_KEY")

state\_codes <- get\_hud\_fmr\_liststates(hud\_key = hud\_key)

fmr\_state\_dt <- get\_hud\_fmr\_statedata(entityid = state\_codes\$state\_code[1], year = "2020", hud\_key = hud\_key)

<span id="page-6-0"></span>

#### Description

Provides income limit data at the County and MSA level from HUD.

#### Usage

get\_hud\_il\_data(entityid = "0100199999", year, hud\_key)

#### Arguments

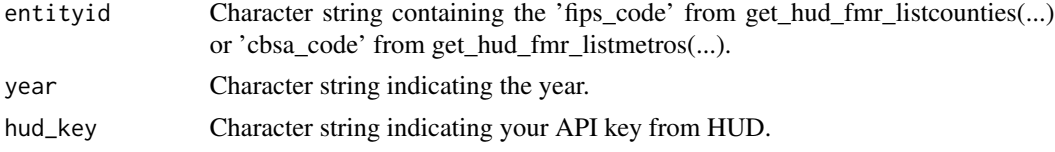

# Details

Provides income limit data at the County and MSA level from HUD.

#### Value

A list of data tables containing income limit data from HUD.

# Author(s)

Paul Richardson

# Examples

```
## Not run:
library(hudr)
hud_key <- Sys.getenv("HUD_API_KEY")
cbsa_codes <- get_hud_fmr_listmetros(hud_key = hud_key)
cnty_codes <- get_hud_fmr_listcounties(hud_key = hud_key)
il_msa_dt <- get_hud_il_data(entityid = cbsa_codes$cbsa_code[1],
                             year = "2020",
                             hud_key = hud_key)
il_cnty_dt <- get_hud_il_data(entityid = cnty_codes$fips_code[1],
                              year = "2020",
                              hud_key = hud_key)
```
<span id="page-7-0"></span>get\_hud\_il\_statedata *Get HUD Income Limit data at the State Level from HUD.*

# Description

Provides income limit data at the State level from HUD.

# Usage

```
get_hud_il_statedata(entityid = "AL", year, hud_key)
```
# Arguments

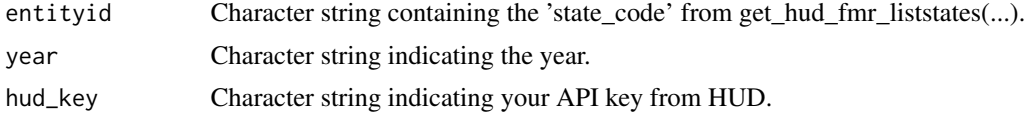

# Details

Provides income limit data at the State level from HUD.

#### Value

A list of data tables containing income limit data from HUD.

## Author(s)

Paul Richardson

#### Examples

```
## Not run:
library(hudr)
hud_key <- Sys.getenv("HUD_API_KEY")
state_codes <- get_hud_fmr_liststates(hud_key = hud_key)
il_state_dt <- get_hud_il_statedata(entityid = state_codes$state_code[1],
                                    year = "2020",
                                    hud_key = hud_key)
```
# <span id="page-8-0"></span>Index

get\_hud\_fmr\_data, [2](#page-1-0) get\_hud\_fmr\_listcounties, [3](#page-2-0) get\_hud\_fmr\_listmetros, [4](#page-3-0) get\_hud\_fmr\_liststates, [5](#page-4-0) get\_hud\_fmr\_statedata, [6](#page-5-0) get\_hud\_il\_data, [7](#page-6-0) get\_hud\_il\_statedata, [8](#page-7-0)

hudr *(*hudr-package*)*, [2](#page-1-0) hudr-package, [2](#page-1-0)